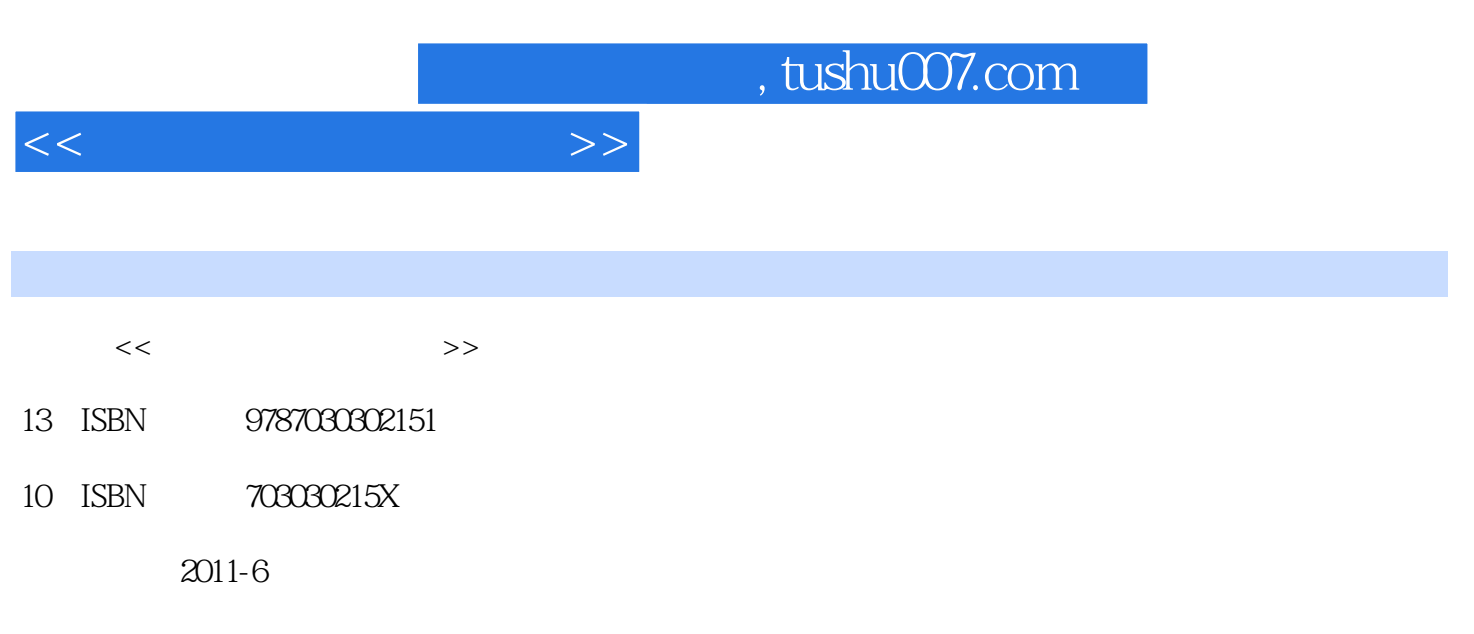

页数:216

PDF

更多资源请访问:http://www.tushu007.com

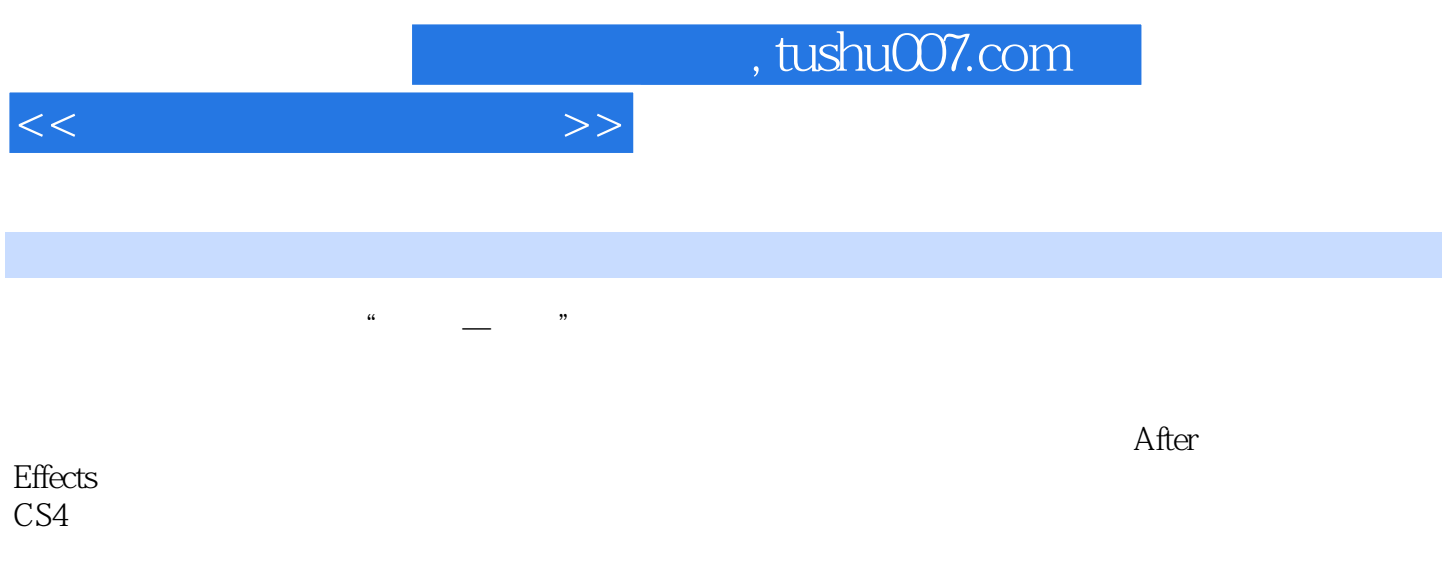

 $3D$ 

## $,$  tushu007.com

 $<<$ 

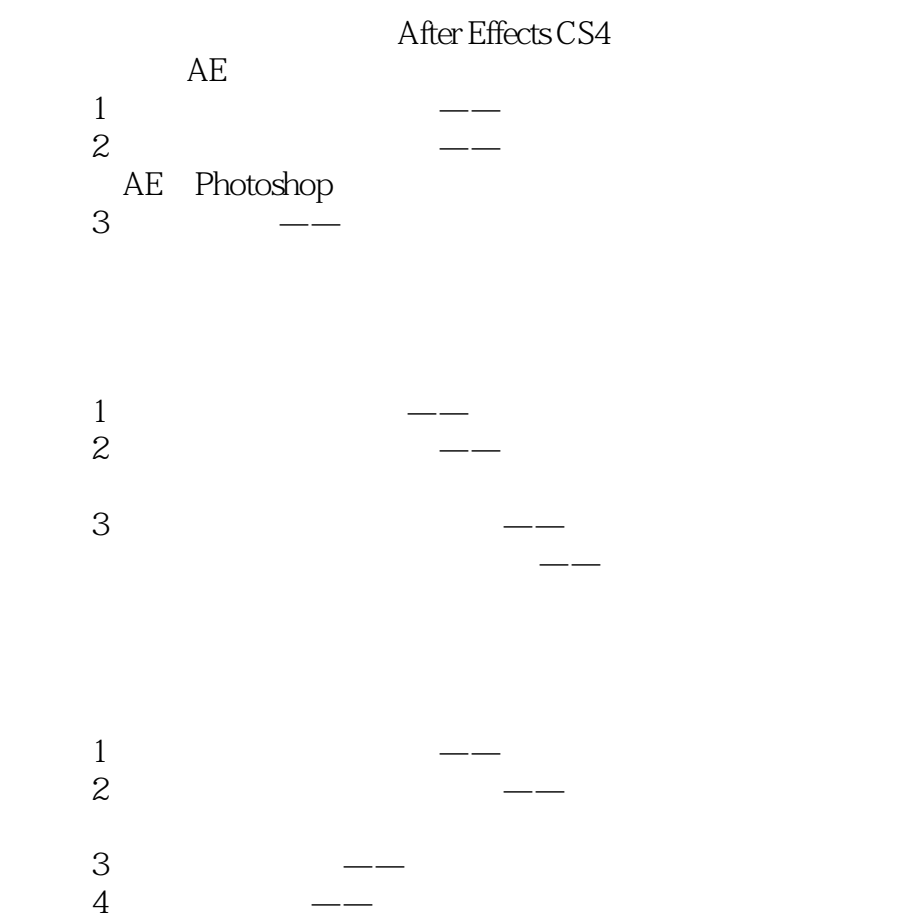

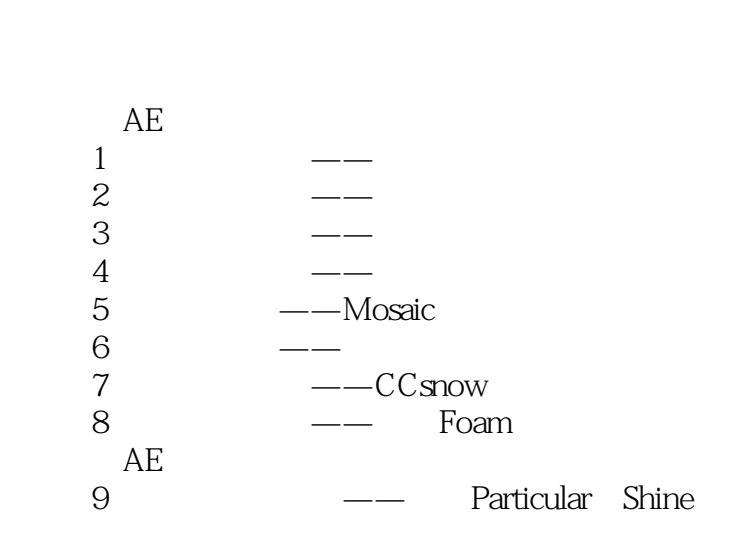

 $5$   $\qquad \qquad - 6$  and  $-$ 

## , tushu007.com

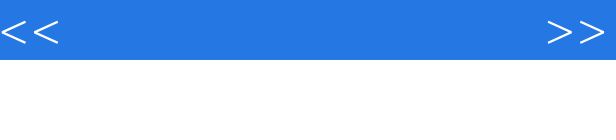

- $1$   $-- 2 \t 3 \longrightarrow$  $4$   $\qquad$   $\qquad$  $5$  ——
	- $6$  ——AE

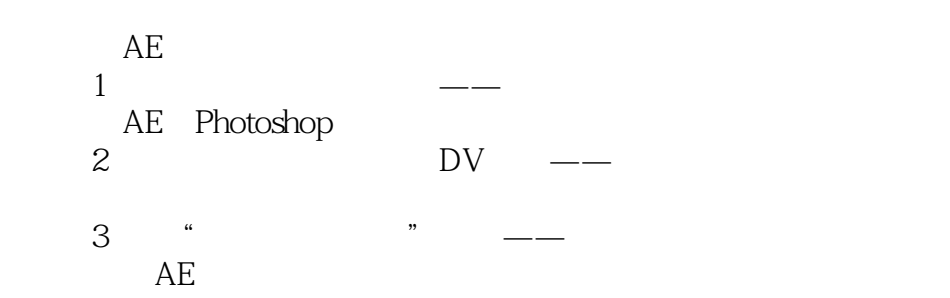

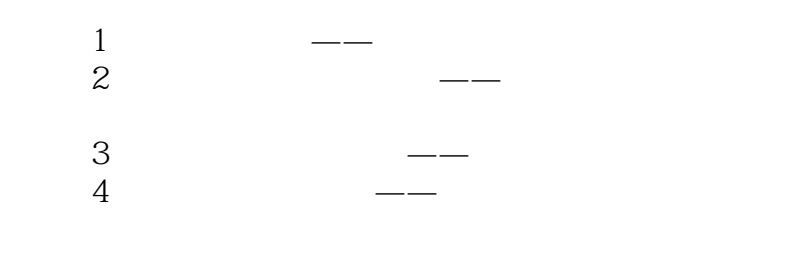

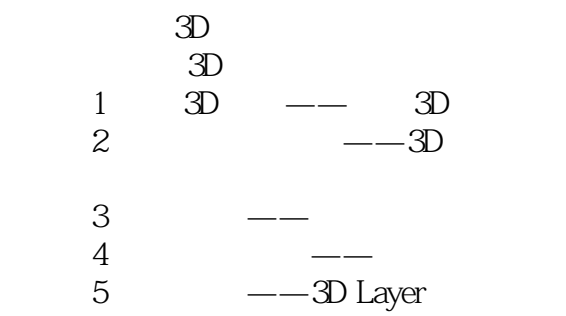

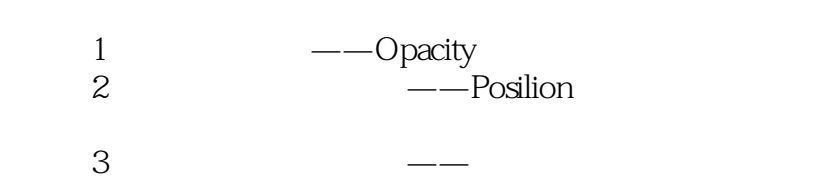

## $,$  tushu007.com

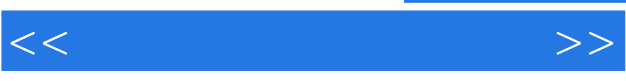

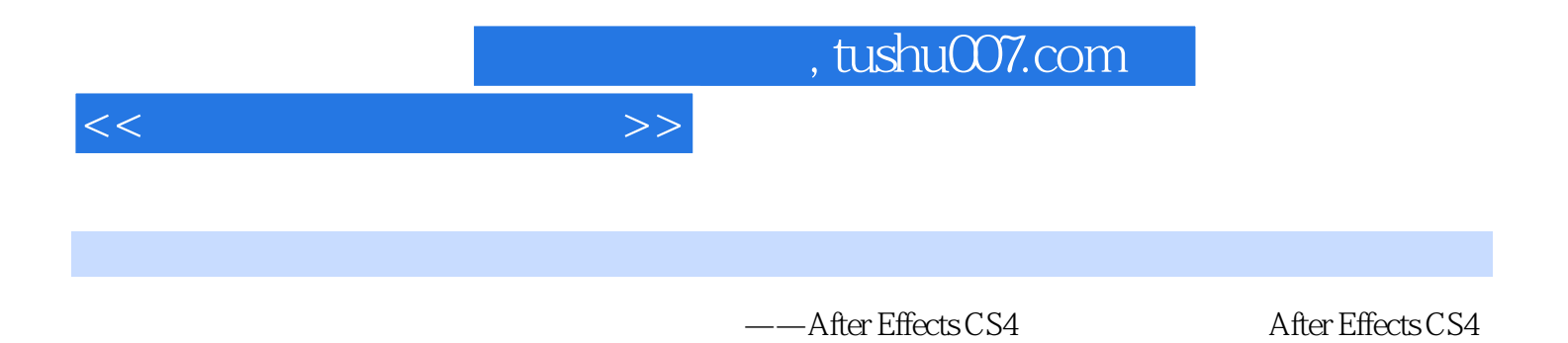

After Effects CS4

 $3D$ 

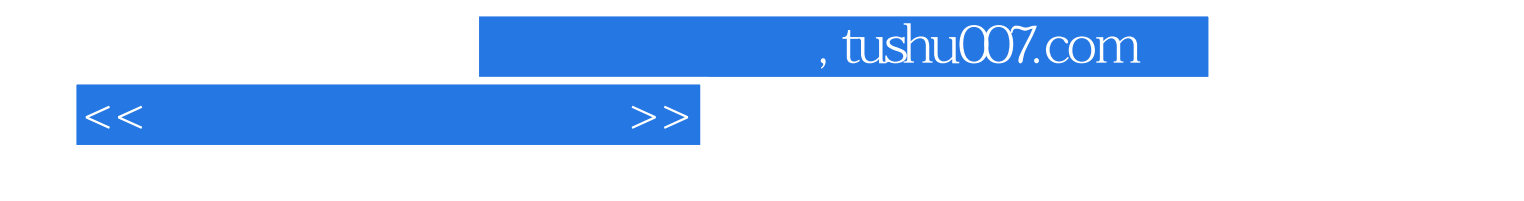

本站所提供下载的PDF图书仅提供预览和简介,请支持正版图书。

更多资源请访问:http://www.tushu007.com